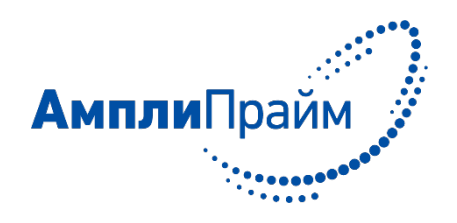

Набор реагентов для выявления и количественного определения ДНК линии ГМ-кукурузы MIR162 в кормах, сырье и продуктах питания методом полимеразной цепной реакции с детекцией в режиме «реального времени» «АмплиПрайм® Кукуруза MIR162»

# **АмплиПрайм® Кукуруза MIR162**

# **ИНСТРУКЦИЯ ПО ПРИМЕНЕНИЮ**

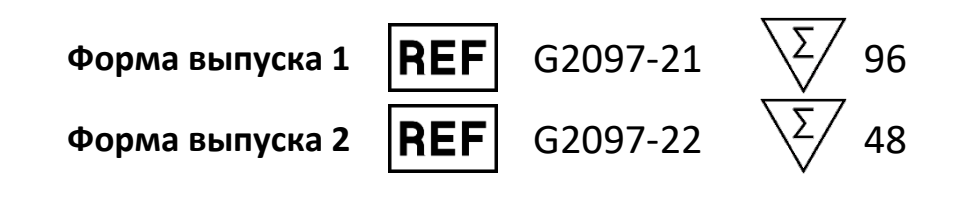

Только для исследовательских и других немедицинских целей

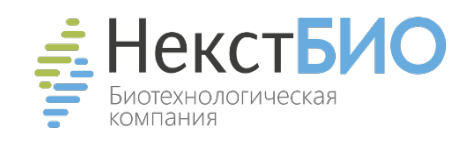

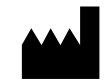

ООО «НекстБио», Россия, 111394, г. Москва, ул. Полимерная, д. 8, стр. 2, тел. (495) 620-08-73, е-mail: info@nextbio.ru

## **ОГЛАВЛЕНИЕ**

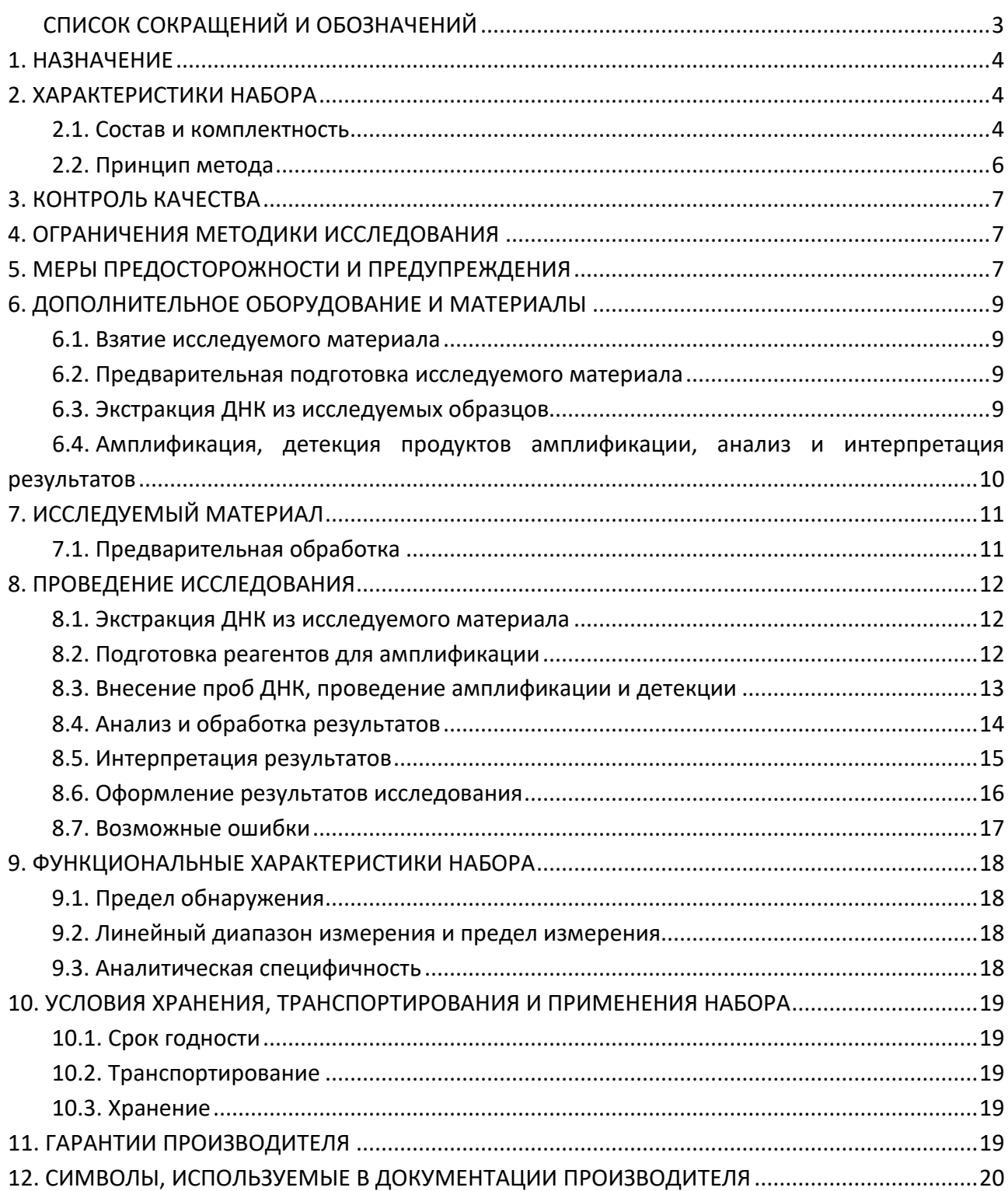

## **СПИСОК СОКРАЩЕНИЙ И ОБОЗНАЧЕНИЙ**

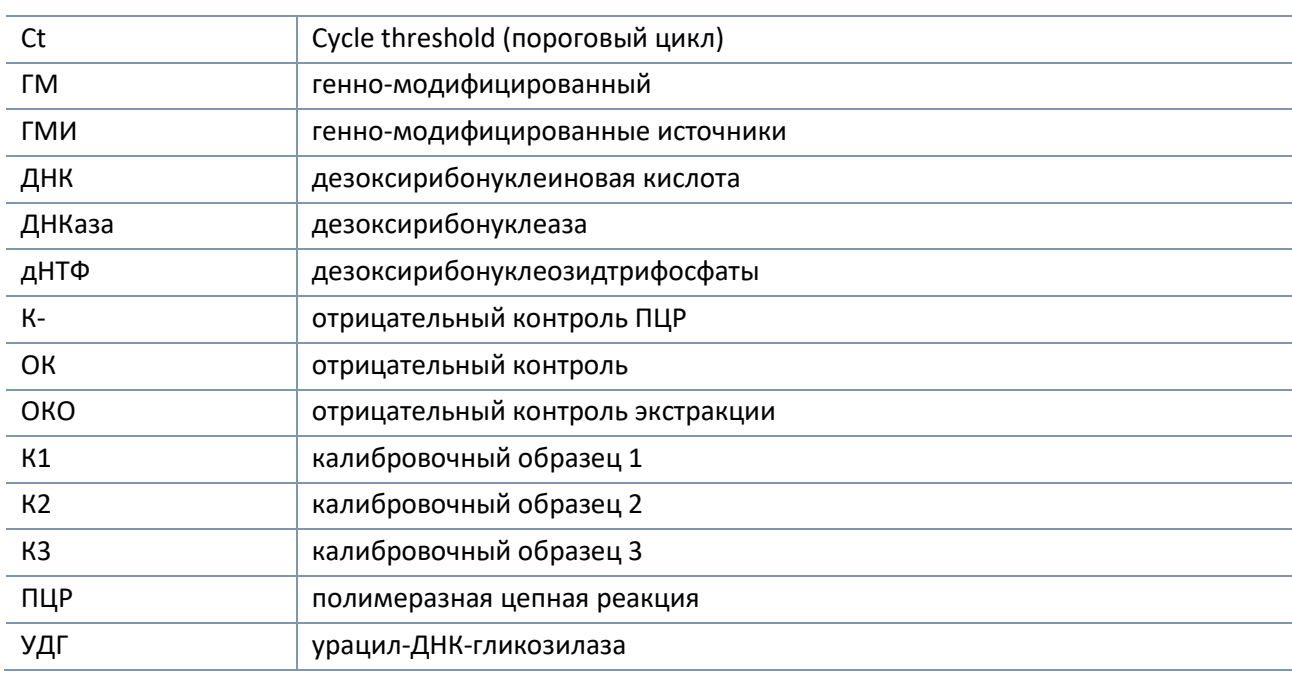

## **НАИМЕНОВАНИЕ ИЗДЕЛИЯ**

Набор реагентов для выявления и количественного определения ДНК линии ГМ-кукурузы MIR162 в кормах, сырье и продуктах питания методом полимеразной цепной реакции с детекцией в режиме «реального времени» «АмплиПрайм® Кукуруза MIR162».

Далее по тексту употребляется краткое наименование: Набор реагентов «АмплиПрайм® Кукуруза MIR162», а также сокращение Набор реагентов.

#### <span id="page-3-0"></span>**1. НАЗНАЧЕНИЕ**

Набор реагентов «АмплиПрайм® Кукуруза MIR162» предназначен для выявления и количественного определения доли (%) ДНК генетически модифицированной линии кукурузы MIR162 от общего количества ДНК кукурузы в сырье растительного происхождения (образцы семян, круп, растительные образцы, отобранные из окружающей среды, вегетативные части растений), продуктах питания и кормах, содержащих компоненты растительного происхождения (заменители молока, печенье, каши, хлопья, шрот, текстураты и т.п.), в продуктах питания, полуфабрикатах, сырье и кормах животного происхождения (кормовые добавки, комбикорма, мясокостная мука, консервы и т.п.) для выявления фальсификаций сырья, пищевой продукции и детекции несанкционированных примесей в кормах методом ПЦР с гибридизационно-флуоресцентной детекцией продуктов амплификации в режиме «реального времени».

Материалом для проведения ПЦР служат пробы ДНК, экстрагированных из исследуемого материала с помощью наборов реагентов, рекомендованных в разделе «Дополнительное оборудование и материалы». Исследуемые образцы рекомендуется предварительно проанализировать с использованием наборов реагентов «АмплиПрайм® Растение», «АмплиПрайм® ГМО-скрин» и / или «АмплиПрайм® ГМО Растение» производства ООО «НекстБио», Россия.

Набор реагентов предназначен для использования в лаборатории, выполняющей молекулярнобиологические исследования продуктов питания и кормов для животных методом полимеразной цепной реакции (ПЦР).

#### <span id="page-3-1"></span>**2. ХАРАКТЕРИСТИКИ НАБОРА**

#### <span id="page-3-2"></span>**2.1. Состав и комплектность**

Состав набора и комплектность поставки указаны в таблице 1 и 2 соответственно.

Набор реагентов выпускается в двух формах, которые могут использоваться совместно с амплификаторами планшетного и роторного типа. Для проведения полного исследования необходимо использовать наборы реагентов для экстракции ДНК, рекомендованные в разделе «Дополнительное оборудование и материалы». Набор может использоваться совместно с автоматическими станциями для приготовления и дозирования реакционных смесей.

**Форма выпуска 1** включает смесь для проведения ПЦР в пробирке объемом 1,5 мл для дозирования в любые типы пробирок. Форма предназначена для применения совместно с амплификаторами планшетного и роторного типа и рассчитана на проведение 96 реакций, включая контроли. Форма может быть использована совместно с автоматическими станциями для приготовления и дозирования реакционных смесей.

**Форма выпуска 2** включает смесь для проведения ПЦР в пробирке объемом 1,5 мл для дозирования в любые типы пробирок. Форма предназначена для применения совместно с амплификаторами планшетного и роторного типа и рассчитана на проведение 48 реакций, включая контроли. Форма может быть использована совместно с автоматическими станциями для приготовления и дозирования реакционных смесей.

## Таблица 1

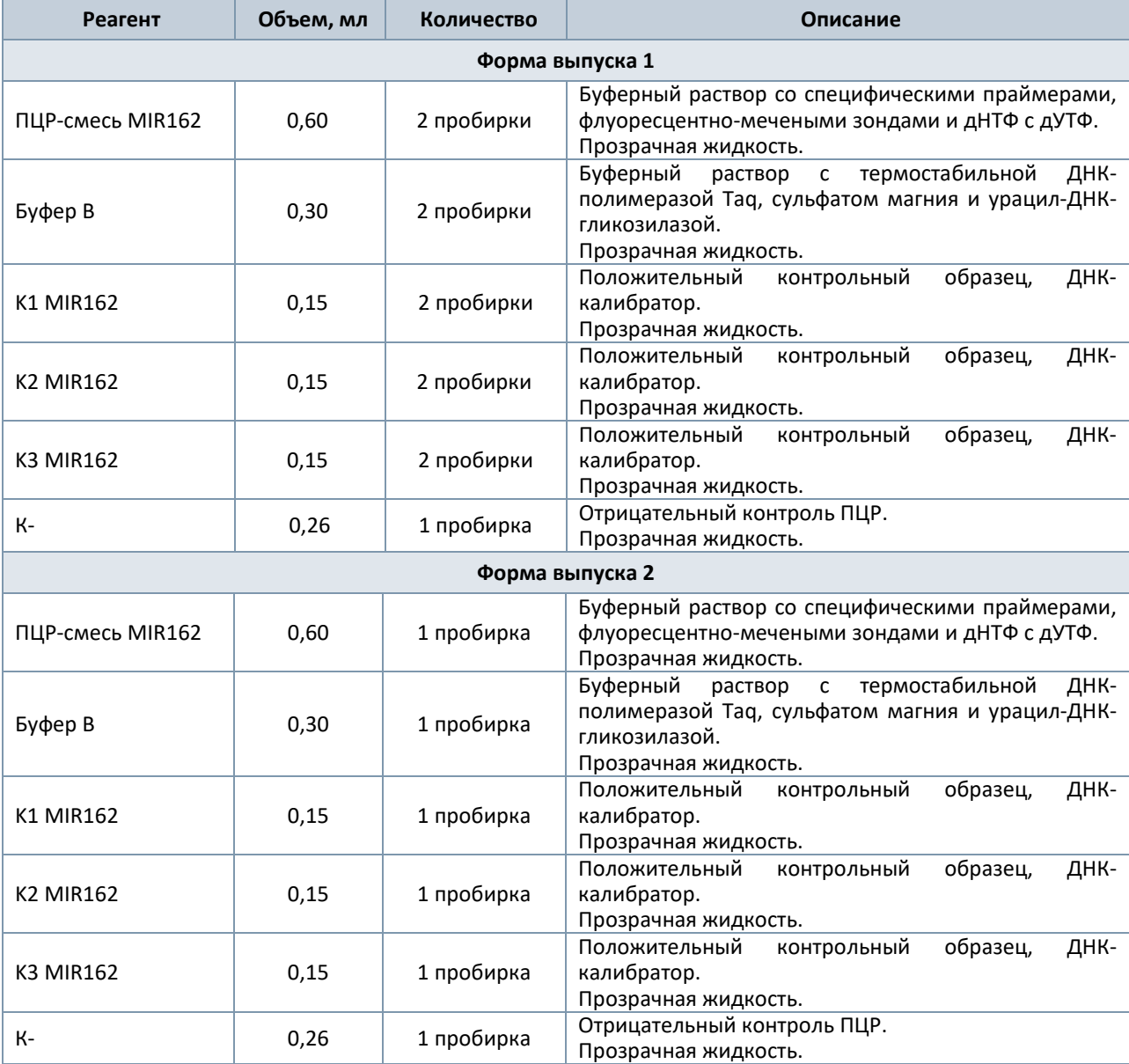

## **Состав набора**

## Таблица 2

## **Комплектность набора**

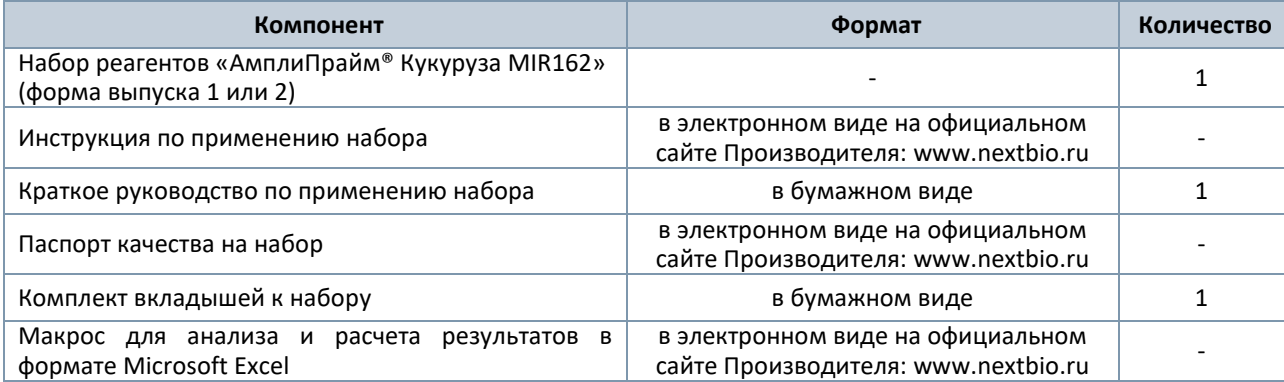

#### <span id="page-5-0"></span>**2.2. Принцип метода**

Принцип тестирования основан на проведении одновременной амплификации участков ДНК выявляемых трансформационных событий линии ГМ-кукурузы MIR162 и участка генома не трансгенной кукурузы (внутренний эндогенный контроль) при помощи специфичных к этим участкам праймеров и фермента Taq-полимеразы. Детекция продуктов амплификации происходит путем измерения флуоресцентного сигнала в режиме «реального времени» за счет использования в составе реакционной смеси флуоресцентно-меченых олигонуклеотидов (зондов). Зонды гибридизуются с комплементарным участком амплифицируемой ДНК-мишени, в результате чего происходит нарастание интенсивности флуоресценции. Это позволяет регистрировать накопление специфического продукта амплификации путем измерения интенсивности флуоресцентного сигнала с помощью амплификатора с системой детекции флуоресцентного сигнала в режиме «реального времени».

Для проведения количественного теста, ДНК, экстрагированную из исследуемых образцов, амплифицируют одновременно с калибраторами K1 MIR162, K2 MIR162 и K3 MIR162 – образцами с известным соотношением ДНК линии ГМ-кукурузы MIR162 к эндогенному контролю– ДНК кукурузы. По результатам амплификации калибраторов строится калибровочная прямая зависимости разницы Ct по каналу ГМ-линии и Ct по каналу эндогенного контроля, по которой происходит определение доли (%) ДНК генетически модифицированной линии кукурузы MIR162 от общего количества ДНК кукурузы в исследуемых образцах.

Набор содержит систему защиты от контаминации ампликонами за счет применения фермента урацил-ДНК-гликозилазы (УДГ) и трифосфата дезоксиуридина. Фермент УДГ распознает и катализирует разрушение цепей ДНК, содержащих дезоксиуридин, но не ДНК, содержащей дезокситимидин. Дезоксиуридин отсутствует в природной ДНК, но всегда присутствует в ампликонах, поскольку трифосфат дезоксиуридина входит в состав смеси дНТФ в реагентах для амплификации. Дезоксиуридин делает контаминирующие ампликоны восприимчивыми к разрушению ферментом УДГ до начала амплификации ДНК-мишени, и, следовательно, они не могут быть в дальнейшем амплифицированы.

Фермент УДГ термолабилен и инактивируется при нагревании выше 50 °C и поэтому не разрушает ампликоны мишени, нарабатываемые в процессе ПЦР.

На этапе амплификации в одной пробирке одновременно амплифицируются участки ДНК кукурузы и ДНК линии ГМ-кукурузы MIR162. Результаты амплификации регистрируются по двум каналам флуоресцентной детекции (см. таблицу 3)

Таблица 3

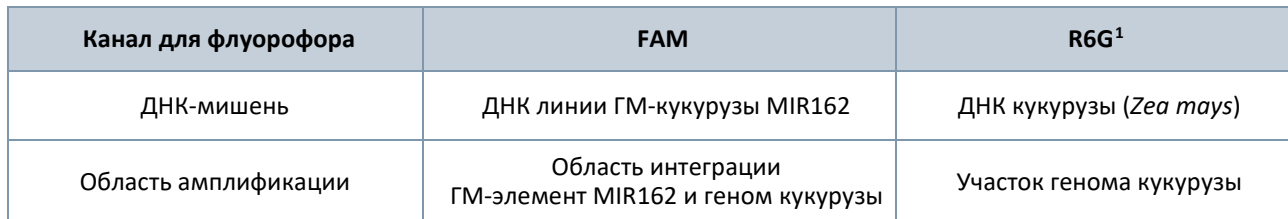

**Соответствие ДНК-мишеней и каналов флуоресцентной детекции**

Относительное количество ДНК линии ГМ-кукурузы MIR162 определяется с помощью калибровочной прямой, для построения которой тестируются калибровочные стандарты при каждом проведении анализа.

<span id="page-5-1"></span><sup>&</sup>lt;sup>1</sup> Детекция сигнала для флуорофора R6G осуществляется по каналу детекции для аналогичных флуорофоров HEX, JOE, Yellow, VIC.

#### <span id="page-6-0"></span>**3. КОНТРОЛЬ КАЧЕСТВА**

В соответствии с ISO 13485-сертифицированной Системой Менеджмента Качества компании ООО «НекстБио», каждая серия набора реагентов «АмплиПрайм® Кукуруза MIR162» проверяется на соответствие заранее определенным требованиям для обеспечения постоянного качества продукции.

### <span id="page-6-1"></span>**4. ОГРАНИЧЕНИЯ МЕТОДИКИ ИССЛЕДОВАНИЯ**

4.1. Набор «АмплиПрайм® Кукуруза MIR162» применяется только для исследовательских и других немедицинских целей.

4.2. Набор предназначен для анализа образцов ДНК, экстрагированных из исследуемого материала, приведенного в разделе «Исследуемый материал». Исследование других видов материала может привести к получению недостоверных результатов.

4.3. Получение достоверных результатов обеспечивается выполнением требований, предъявляемых к взятию, транспортированию, подготовке и хранению образцов исследуемого материала (см. раздел «Исследуемый материал»).

4.4. Анализ пищевых продуктов с истекшим сроком годности, или хранившихся с нарушением требуемых условий, может показать невалидные результаты. Пищевые продукты в процессе транспортировки необходимо хранить в рекомендованных производителем условиях.

4.5. При проведении исследования недопустимо использование экспресс-методов экстракции ДНК.

4.6. Применение набора возможно только персоналом, обученным правилам работы в лаборатории, выполняющей молекулярно-биологические исследования.

4.7. При работе с набором следует использовать только амплификаторы с системой детекции флуоресцентного сигнала в режиме «реального времени», характеристики которых удовлетворяют требованиям, указанным в разделе «Дополнительное оборудование и материалы».

#### <span id="page-6-2"></span>**5. МЕРЫ ПРЕДОСТОРОЖНОСТИ И ПРЕДУПРЕЖДЕНИЯ**

5.1. Работа должна проводиться в лабораториях, выполняющих молекулярно-биологические исследования с соблюдением требований методических указаний МУ 1.3.2569-09 «Организация работы лабораторий, использующих методы амплификации нуклеиновых кислот при работе с материалом, содержащим микроорганизмы I-IV групп патогенности» и ГОСТ Р 53214-2008 «Продукты пищевые. Методы анализа для обнаружения генетически модифицированных организмов и полученных из них продуктов. Общие требования и определения».

5.2. При работе необходимо всегда выполнять следующие требования:

- Применять набор строго по назначению в соответствии с данной инструкцией. Отклонение от прописанных процедур и порядка действий может привести к получению недостоверных результатов анализа.

- Лабораторный процесс должен быть однонаправленным. Анализ следует проводить в отдельных помещениях (зонах) в соответствии с МУ 1.3.2569-09. Не возвращать образцы, оборудование и реагенты в зону, в которой была проведена предыдущая стадия процесса.

- Убирать и дезинфицировать разлитые образцы или реагенты, используя дезинфицирующие средства в соответствии с СанПиН 3.3686-21.

- Удалять неиспользованные реагенты, реагенты с истекшим сроком годности, а также использованные реагенты, упаковку в соответствии с требованиями СанПиН 2.1.3684-21.

**ВНИМАНИЕ!** При удалении отходов после амплификации (пробирок, содержащих продукты ПЦР) недопустимо открывание пробирок и разбрызгивание содержимого, поскольку это может привести к контаминации продуктами ПЦР лабораторной зоны, оборудования и реагентов.

- Использовать и менять при каждой операции одноразовые наконечники для автоматических дозаторов с фильтром.

- Поверхности столов, а также помещения, в которых проводится постановка ПЦР, до начала и после завершения работ необходимо подвергать ультрафиолетовому облучению в течение 30 мин.

- Набор реагентов предназначен для одноразового применения при проведении ПЦРисследования указанного количества проб (см. раздел «Состав и комплектность»).

- Набор реагентов готов к применению согласно данной инструкции. Применять набор строго по назначению.

- Не использовать набор реагентов, если нарушена внутренняя упаковка, или внешний вид реагента не соответствует описанию.

- Не использовать набор реагентов, если не соблюдались условия транспортирования и хранения согласно инструкции.

- Не использовать набор реагентов по истечении срока годности.

- Использовать одноразовые неопудренные перчатки, лабораторные халаты, защищать глаза во время работы с образцами и реагентами. Тщательно вымыть руки по окончании работы. Все операции проводятся только в перчатках для исключения контакта с организмом человека.

- Не есть, не пить и не курить в процессе использования набора. Избегать вдыхания паров, контакта с кожей, глазами и слизистой оболочкой. Не глотать.

- При контакте немедленно промыть пораженное место водой и при плохом самочувствии обратиться за медицинской помощью. При попадании внутрь, рвоту не вызывать, прополоскать рот водой, обратиться к врачу при плохом самочувствии.

5.3. При использовании по назначению и соблюдении вышеперечисленных мер предосторожности набор безопасен. Реагенты набора содержат натрия азид в концентрации не более 0,1 % и соответственно не классифицируются как опасные и не требуют соблюдения специальных мер предосторожности.

5.4. Специфические воздействия набора на организм человека:

- Канцерогенный эффект отсутствует.

- Мутагенное действие отсутствует.

- Репродуктивная токсичность отсутствует.

## <span id="page-8-0"></span>**6. ДОПОЛНИТЕЛЬНОЕ ОБОРУДОВАНИЕ И МАТЕРИАЛЫ**

#### <span id="page-8-1"></span>**6.1. Взятие исследуемого материала**

6.1.1. Контейнер пластиковый для взятия, хранения и транспортировки биологических образцов объемом 50 - 60 мл.

6.1.2. Одноразовые полипропиленовые пробирки типа «Falcon» объемом 5 или 15, или 50 мл.

6.1.3. Пакеты и емкости для отбора, транспортирования и хранения полуфабрикатов, продуктов питания, однократного применения (Zip-Lock пакеты).

6.1.4. Аналитические или прецизионные весы.

#### <span id="page-8-2"></span>**6.2. Предварительная подготовка исследуемого материала**

6.2.1. Пробирки типа «Эппендорф» объемом 1,5 – 2,0 мл.

6.2.2. Одноразовые полипропиленовые пробирки типа «Falcon» объемом 5, 15 или 50 мл.

6.2.3. Микроцентрифуга для пробирок типа «Эппендорф» объемом 1,5 - 2,0 мл с ускорением не менее 10 000 g.

6.2.4. Центрифуга для полипропиленовых пробирок типа «Falcon» с ускорением не менее 2 000 g.

6.2.5. Фарфоровые ступки и песты или автоматический гомогенизатор.

6.2.6. Ножницы, пинцеты.

6.2.7. Автоматические дозаторы переменного объема.

6.2.8. Одноразовые наконечники, свободные от ДНКаз/РНКаз, для дозаторов переменного объема с фильтром от 10 до 1000 мкл.

6.2.9. Центрифуга-вортекс.

6.2.10. Дистиллированная вода.

#### <span id="page-8-3"></span>**6.3. Экстракция ДНК из исследуемых образцов**

6.3.1. Набор реагентов для экстракции ДНК «МагноПрайм® ГМО» или «МагноПрайм® ФИТО» производства ООО «НекстБио», Россия, либо любой другой рекомендованный производителем набор, соответствующий следующим требованиям:

- набор позволяет выделять ДНК из сырья растительного происхождения (образцов семян, круп, растительных образцов, отобранных из окружающей среды, вегетативных частей растений), продуктов питания и кормов, содержащих компоненты растительного происхождения (заменители молока, печенье, каши, хлопья, шрот, текстураты и т.п.), из продуктов питания, полуфабрикатов, сырья и кормов животного происхождения (кормовые добавки, комбикорма, мясокостная мука, консервы и т.п.) для последующего исследования методом ПЦР с гибридизационно-флуоресцентной детекцией продуктов амплификации в режиме «реального времени»;

- состав набора включает реагент ОКО (отрицательный контрольный образец);
- набор позволяет исследовать образцы объемом не менее 200 мкл;
- набор позволяет проводить элюцию очищенной ДНК в объеме не менее 100 мкл.

6.3.2. Дополнительные материалы и оборудование, необходимые для экстракции ДНК, – согласно инструкции к набору реагентов для экстракции ДНК.

### <span id="page-9-0"></span>**6.4. Амплификация, детекция продуктов амплификации, анализ и интерпретация результатов**

6.4.1. Одноразовые полипропиленовые пробирки, свободные от ДНКаз/РНКаз, следующих видов:

- завинчивающиеся пробирки и крышки к ним или плотно закрывающиеся пробирки объемом 1,5 мл – для приготовления реакционной смеси;

- тонкостенные пробирки для ПЦР объемом 0,2 мл с выпуклой или плоской оптически прозрачной крышкой или пробирки объемом 0,2 мл в стрипах по 8 шт. с прозрачными крышками – для проведения ПЦР при использовании амплификатора планшетного типа;

- тонкостенные пробирки для ПЦР объемом 0,2 мл с плоской крышкой или пробирки для ПЦР объемом 0,1 мл в стрипах по 4 шт. с крышками – для проведения ПЦР при использовании амплификатора роторного типа.

6.4.2. Одноразовые наконечники, свободные от ДНКаз/РНКаз, для дозаторов переменного объема с фильтром от 10 до 1000 мкл.

6.4.3. Штативы для пробирок объемом 0,2 мл или 0,1 мл (в соответствии с используемыми пробирками для ПЦР).

6.4.4. Бокс абактериальной воздушной среды (ПЦР-бокс).

6.4.5. Центрифуга-вортекс.

6.4.6. Станция автоматическая с модулем для приготовления и дозирования реакционных смесей и комплект расходных материалов к ней согласно инструкции - в случае приготовления реакционных смесей с использованием автоматической станции.

6.4.7. Автоматические дозаторы переменного объема.

6.4.8. Программируемый амплификатор роторного или планшетного типа с системой детекции флуоресцентного сигнала в режиме «реального времени», соответствующий следующим требованиям:

- наличие независимых каналов флуоресцентной детекции для флуорофоров FAM и R6G c характеристиками, указанными в таблице 4.

Таблица 4

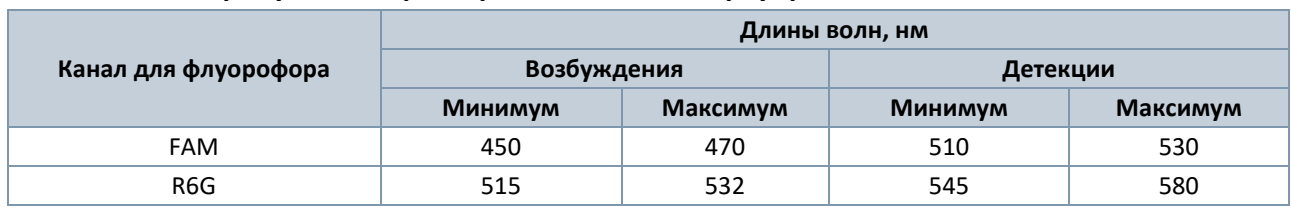

**Требуемые характеристики каналов флуоресцентной детекции**

- для приборов планшетного типа наличие подогреваемой крышки с температурой более 100 °С;

- точность поддержания температуры ≤ ±0,4 °С;

- скорость нагрева не менее 2 °С/сек;

- скорость охлаждение не менее 1 °С/сек.

6.4.9. Холодильник, поддерживающей температурный режим от 2 °С до 8 °С.

6.4.10. Отдельный халат, шапочки, обувь и одноразовые перчатки в соответствии с МУ 1.3.2569-09.

6.4.11. Емкость для сброса наконечников.

## <span id="page-10-0"></span>**7. ИССЛЕДУЕМЫЙ МАТЕРИАЛ**

Материалом для исследования служат пробы ДНК, экстрагированные из следующих образцов:

- сырье растительного происхождения (образцы семян, круп, растительные образцы, отобранные из окружающей среды, вегетативные части растений);

- продукты питания и корма, содержащие компоненты растительного происхождения (заменители молока, печенье, каши, хлопья, шрот, текстураты и т.п.);

- продукты питания, полуфабрикаты, сырье и корма животного происхождения (кормовые добавки, комбикорма, мясокостная мука, консервы и т.п.).

**ВНИМАНИЕ!** Перед началом работы следует ознакомиться с методическими указаниями МУ 2.3.2.1917-04 «Порядок и организация контроля за пищевой продукцией, полученной из/или с использованием сырья растительного происхождения, имеющего генетически-модифицированные аналоги». Отбор, транспортирование и хранение исследуемых образцов следует проводить в соответствии с требованиями ГОСТов на соответствующий вид продукции.

**ВНИМАНИЕ!** Продукты питания с истекшим сроком годности анализу не подлежат.

#### <span id="page-10-1"></span>**7.1. Предварительная обработка**

**ВНИМАНИЕ!** Все исследуемые образцы должны пройти процедуру предварительной подготовки в соответствии с рекомендуемой ниже процедурой.

7.1.1. Исследуемые образцы массой не менее 100 мг растереть пестиком в ступке до гомогенного состояния.

Примечания:

1) Гомогенизацию образцов плотных продуктов рекомендуется проводить с использованием автоматических гомогенизаторов и сопутствующих расходных материалов.

2) Сухие, протравленные, обработанные репеллентами против птиц и грызунов семена и зерна рекомендуется замачивать в дистиллированной воде в течение суток.

3) Продукты с высоким содержанием сахаров, соли и специй рекомендуется обработать для удаления избытков углеводов и солей, способных повлиять на качество ПЦР, следующим образом: количество образцов, отобранное для гомогенизации, предварительно промыть дистиллированной водой 2-3 раза, каждый раз удаляя воду, оставшуюся плотную массу использовать для гомогенизации.

Допускается хранение гомогенатов согласно условиям, рекомендованным для хранения сырья или пищевого продукта.

7.1.[2](#page-10-2). К гомогенизированным образцам добавить Буфер  $P^2$  из расчета 1 мл Буфера Р на каждые 100 мг образца. В зависимости от консистенции образца продолжить гомогенизацию в ступке до получения однородной суспензии, либо тщательно перемешать содержимое пробирок на вортексе.

В чистые промаркированные пробирки типа «Эппендорф» объемом 1,5 мл отобрать 1,2 мл полученной суспензии. Центрифугировать пробирки с исследуемыми образцами при 3 000 g в течение 5 мин. Надосадочную жидкость, полученную после предварительной обработки образцов, используют для выделения ДНК согласно Инструкции к наборам реагентов «МагноПрайм® ГМО» и / или «МагноПрайм® ФИТО» производства ООО «НекстБио», Россия.

<span id="page-10-2"></span><sup>2</sup> Реагент входит в состав набора «МагноПрайм® ГМО» и «МагноПрайм® ФИТО» производства ООО «НекстБио», Россия.

## <span id="page-11-0"></span>**8. ПРОВЕДЕНИЕ ИССЛЕДОВАНИЯ**

Исследование должно проводиться при нормальных показателях микроклимата лаборатории<sup>з</sup>:

- температура окружающего воздуха от 20 °С до 28 °С;
- относительная влажность 40 75 %.

#### <span id="page-11-1"></span>**8.1. Экстракция ДНК из исследуемого материала**

Для экстракции ДНК использовать наборы реагентов, рекомендованные Производителем в разделе «Дополнительное оборудование и материалы». Порядок работы с наборами для экстракции ДНК смотрите в инструкции по их применению.

**ВНИМАНИЕ!** При проведении исследования недопустимо использование экспресс-методов экстракции НК.

Каждая группа экстрагируемых образцов должна сопровождаться постановкой отрицательного контрольного образца (**ОКО**) [4](#page-11-4) .

В процессе экстракции ДНК использовать следующие объемы реагентов и исследуемых образцов:

- объем **исследуемого образца**[5](#page-11-5) **200 мкл** в пробирки для исследуемых образцов;
- объем реагента **ОКО 100 мкл** в пробирку для **ОКО**;

- объем **реагента**, используемого **для элюции ДНК**, – **100 мкл** при использовании наборов для экстракции НК «МагноПрайм® ФИТО» и «МагноПрайм® ГМО» производства ООО «НекстБио», Россия, либо при использовании любого другого рекомендованного Производителем набора, соответствующего требованиям, указанным в п. 6.3. данной Инструкции.

**Примечание:** возможно использование образцов ДНК, выделенных для предварительного анализа с использованием наборов реагентов «АмплиПрайм® Растение», «АмплиПрайм® ГМО-скрин» и / или «АмплиПрайм® ГМО Растение» производства ООО «НекстБио», Россия.

#### <span id="page-11-2"></span>**8.2. Подготовка реагентов для амплификации**

**ВНИМАНИЕ!** При проведении количественного анализа все исследуемые образцы и калибраторы тестируются в двух повторах каждый; при проведении качественного анализа допускается тестирование исследуемых образцов и положительного контроля в одном повторе.

**ВНИМАНИЕ!** Компоненты реакционной смеси следует смешивать непосредственно перед проведением ПЦР.

**ВНИМАНИЕ!** В случае приготовления реакционной смеси с помощью автоматической станции следуйте указаниям инструкции по ее использованию.

8.2.1. Рассчитать объемы **ПЦР-смеси MIR162** и **Буфера В**, требующиеся для приготовления реакционной смеси (см. таблицу 5). Смесь готовить на общее число исследуемых и контрольных образцов плюс запас не менее чем на одну реакцию.

<span id="page-11-3"></span><sup>3</sup> Указаны допустимые нормы температуры и относительной влажности воздуха в рабочей зоне производственных помещений в соответствии с требованиями ГОСТ 12.1.005-88 «Система стандартов безопасности труда. Общие санитарно-гигиенические требования к воздуху рабочей зоны».

<span id="page-11-5"></span><span id="page-11-4"></span><sup>4</sup> Входит в состав набора, рекомендованного Производителем для проведения экстракции нуклеиновых кислот. <sup>5</sup> Для некоторых видов образцов требуется предварительная подготовка согласно разделу «Исследуемый материал».

Таблица 5

#### **Расчет объемов компонентов для реакционной смеси при проведении анализа**

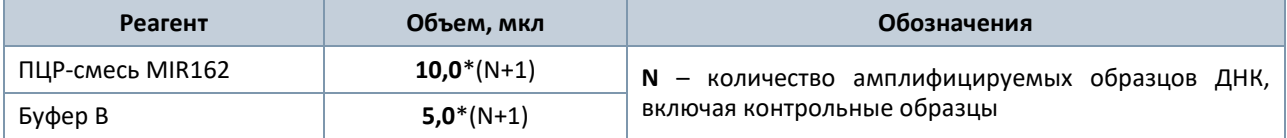

8.2.2. Перемешать содержимое пробирок с **ПЦР-смесью MIR162** и **Буфером В**, осадить капли на вортексе.

8.2.3. Приготовить реакционную смесь в отдельной пробирке, добавив компоненты в объемах, рассчитанных в п. 8.2.1. Перемешать смесь и осадить капли на вортексе.

8.2.4. Отобрать необходимое количество пробирок или стрипов для амплификации ДНК исследуемых и контрольных образцов, полученной на этапе экстракции. Выбор пробирок для амплификации зависит от используемого амплификатора с системой детекции в режиме «реального времени».

8.2.5. Внести в пробирки по **15 мкл** приготовленной **реакционной смеси.**

**ВНИМАНИЕ!** Неиспользованные остатки реакционной смеси хранению не подлежат.

#### <span id="page-12-0"></span>**8.3. Внесение проб ДНК, проведение амплификации и детекции**

**ВНИМАНИЕ!** При добавлении проб ДНК, экстрагированных с помощью наборов реагентов для проведения экстракции методом сорбции на силикагеле или магнитной сепарации, необходимо избегать попадания сорбента в реакционную смесь.

**ВНИМАНИЕ!** При проведении количественного анализа все исследуемые образцы и калибраторы тестируются в двух повторах каждый; при проведении качественного анализа допускается тестирование исследуемых образцов и положительного контроля в одном повторе.

8.3.1. Внести в подготовленные пробирки с реакционной смесью по **10 мкл проб ДНК,** полученных в результате экстракции.

8.3.2. Внести контрольные образцы:

#### **При проведении качественного анализа:**

а) **Положительный контроль ПЦР (К1)** – в одну пробирку для образца **K1** внести **10 мкл** реагента **K1 MIR162**

б) **Отрицательный контроль ПЦР (К-)** – в одну пробирку с реакционной смесью внести **10 мкл**  реагента **К-**.

в) **Отрицательный контроль экстракции (ОК)** – в одну пробирку для образца **ОК** внести **10 мкл**  пробы, экстрагированной из **ОКО**.

#### **При проведении количественного анализа:**

а) Образец **К1** – в две пробирки с реакционной смесью внести по **10 мкл К1 MIR162**.

б) Образец **К2** – в две пробирки с реакционной смесью внести по **10 мкл К2 MIR162**.

в) Образец **К3** – в две пробирки с реакционной смесью внести по **10 мкл К3 MIR162**.

г) **Отрицательный контроль ПЦР (К-)** – в одну пробирку с реакционной смесью внести **10 мкл**  реагента **К-**.

д) **Отрицательный контроль экстракции (ОК)** – в одну пробирку для образца **ОК** внести **10 мкл**  пробы, экстрагированной из **ОКО**.

8.3.3. Запрограммировать амплификатор с системой детекции в режиме «реального времени» для выполнения «Единой» программы амплификации и детекции флуоресцентного сигнала (см. таблицу 6).

#### Таблица 6

| Цикл | Температура, °С | Время           | Детекция по каналам для<br>флуорофоров | Количество<br>ЦИКЛОВ |
|------|-----------------|-----------------|----------------------------------------|----------------------|
|      | 50              | 15 мин          | -                                      |                      |
|      | 95              | 15 мин          | -                                      |                      |
| 3    | 95              | 10 <sub>c</sub> | $\overline{\phantom{0}}$               | 45                   |
|      | 60              | 20c             | FAM, R6G                               |                      |

**Единая программа амплификации и детекции флуоресцентного сигнала**

**Примечание**: с использованием единой программы можно одновременно проводить в одном приборе любое сочетание тестов, включая тесты с обратной транскрипцией и амплификацией. При одновременном проведении нескольких тестов детекция флуоресцентного сигнала назначается и по другим используемым каналам, помимо указанных в таблице. В случае если в одном приборе одновременно проводятся тесты только для выявления ДНК, можно удалить из данной программы первый шаг обратной транскрипции (50 °С – 15 минут) для экономии времени.

8.3.4. Установить пробирки или стрипы в ячейки реакционного модуля прибора.

**ВНИМАНИЕ!** Для амплификаторов роторного типа первой пробиркой всегда ставится пробирка с образцом К1 (К1 MIR162).

**Примечание:** необходимо перед постановкой в амплификатор планшетного типа осадить капли со стенок пробирок на вортексе.

8.3.5. Запустить выполнение программы амплификации с детекцией флуоресцентного сигнала.

8.3.6. Прибор проводит регистрацию флуоресцентного сигнала автоматически в режиме «реального времени».

#### <span id="page-13-0"></span>**8.4. Анализ и обработка результатов**

Анализ и обработку результатов можно проводить:

− в автоматическом режиме с использованием программного обеспечения FRT-Manager (ООО «ИнтерЛабСервис», Россия) согласно руководству пользователя, выбрав методику, указанную во вкладыше для автоматической обработки результатов, прилагаемом к набору. Руководство пользователя размещено на официальном сайте ООО «ИнтерЛабСервис» по адресу: https://www.interlabservice.ru/service/frt/;

− в ручном режиме с помощью Макроса для анализа и расчета результатов в формате Microsoft Excel, согласно инструкции по его применению и вкладышу для ручной обработки результатов, прилагаемому к набору. Макрос для анализа и расчета результатов размещен на официальном сайте Производителя по адресу: https://www.nextbio.ru.

Обработка и расчет результатов происходит на основании наличия (или отсутствия) пересечения кривой флуоресценции S-образной (сигмообразной) формы с установленной на соответствующем уровне пороговой линией, что определяет наличие (или отсутствие) для данной пробы ДНК значения порогового цикла (Сt) в соответствующей графе таблицы результатов. Параметры обработки флуоресцентных кривых (см. п. 8.5.) зависят от используемой модели амплификатора.

Кривые накопления флуоресцентного сигнала анализируются по 2-м каналам детекции (см. таблицу 7).

Таблица 7

#### **Детекция флуоресцентного сигнала**

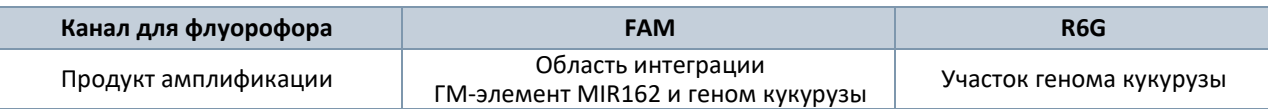

#### <span id="page-14-0"></span>**8.5. Интерпретация результатов**

Интерпретацию результатов проводят в двух вариантах:

− вручную в соответствии с таблицей 9 и вкладышем для ручной обработки результатов, прилагаемым к набору. Результат исследования считают достоверным, если результаты, полученные для контрольных образцов, соответствуют критериям валидности, указанным в таблице 8;

− в автоматическом режиме с использованием программного обеспечения FRT-Manager (ООО «ИнтерЛабСервис», Россия) согласно руководству пользователя, выбрав методику, указанную во вкладыше для автоматической обработки результатов, прилагаемом к набору. Руководство пользователя размещено на официальном сайте ООО «ИнтерЛабСервис» по адресу: https://www.interlabservice.ru/service/frt/. Используемые в программном обеспечении алгоритм интерпретации результатов для исследуемых образцов и критерии валидности результатов, полученных для контролей, представлен в таблицах 8 и 9 соответственно.

**ВНИМАНИЕ!** Соответствие критериям валидности должно выполняться для каждого повтора тестируемого образца. Если хотя бы для одного из повторов значения порогового цикла (Ct) не укладываются в граничные, указанные в таблицах 8 и 9, результат анализа для данного образца считается недостоверным.

Таблица 8

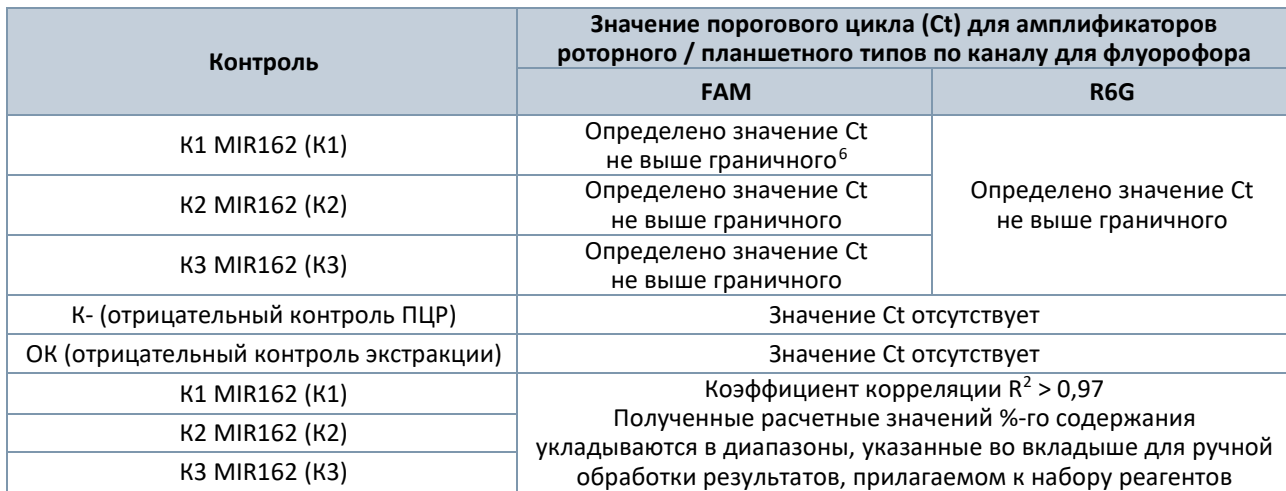

#### **Критерии валидности для контрольных образцов**

**ВНИМАНИЕ!** Результат расчета концентрации является достоверным, если коэффициент корреляции  $R<sup>2</sup>$  составляет более 0,97, при этом полученные расчетные значения образцов К1 MIR162, К2 MIR162 и К3 MIR162 укладываются в диапазоны значений Ct и процентного содержания, указанные во вкладыше для ручной обработки результатов, прилагаемом к набору реагентов.

**ВНИМАНИЕ!** Значения концентраций ДНК-калибраторов указаны во вкладыше для ручной обработки результатов, прилагаемом к набору реагентов

<span id="page-14-1"></span><sup>6</sup> Граничные значения Ct указаны во вкладыше для ручной обработки результатов, прилагаемом к набору.

## **Интерпретация результатов для исследуемых образцов при проведении качественного и**

## **количественного анализа**

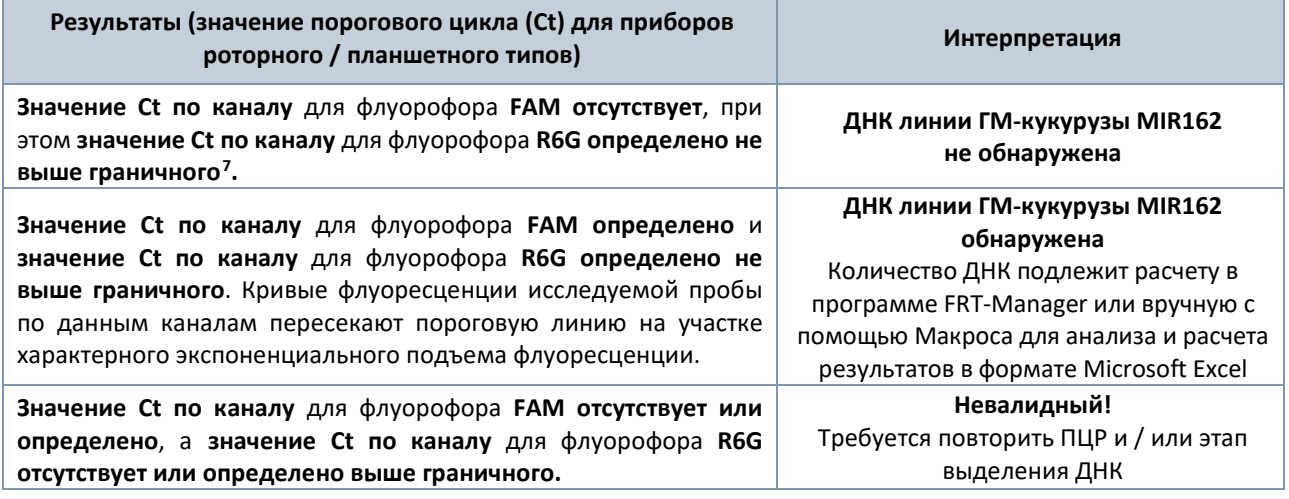

**ВНИМАНИЕ!** Граничные значения Ct для исследуемых образцов указаны во вкладыше для ручной обработки результатов, прилагаемом к набору.

#### <span id="page-15-0"></span>**8.6. Оформление результатов исследования**

Результатом исследования при проведении **качественного анализа** является наличие или отсутствие в анализируемом образце ДНК линии ГМ-кукурузы MIR162, что может быть представлено в виде заключения «ДНК линии ГМ-кукурузы MIR162 обнаружена / не обнаружена».

При проведении **количественного анализа в ручном режиме** результат исследования может быть представлен в следующем виде:

− «ДНК линии ГМ-кукурузы MIR162 обнаружена в концентрации менее 0,1 % / более 10 %» (если количественный результат исследования находится вне линейного диапазона измерения набора);

− «ДНК линии ГМ-кукурузы MIR162 обнаружена в концентрации N % ± U», где U – расширенная неопределенность (не более 30 %), а N – полученная в ходе анализа концентрация ДНК линии (если количественный результат исследования находится в границах линейного диапазона измерения набора от 0,1 % до 10 %).

<span id="page-15-1"></span><sup>&</sup>lt;sup>7</sup> Граничные значения Ct указаны во вкладыше для ручной обработки результатов, прилагаемом к набору.

#### <span id="page-16-0"></span>**8.7. Возможные ошибки**

8.7.1. Коэффициент корреляции (R<sup>2</sup>), полученный при расчете в Макросе для анализа и расчета результатов в формате Microsoft Excel или при использовании ПО FRT Manager, менее 0,97. Необходимо провести повторное ПЦР-исследование соответствующего исследуемого образца, начиная с этапа амплификации.

8.7.2. Полученные расчетные значения для образцов К1 MIR162, К2 MIR162, К3 MIR162 не укладываются в диапазоны расширенной неопределённости (не более 30 %). Необходимо провести повторное ПЦР-тестирование соответствующего исследуемого образца, начиная с этапа амплификации.

8.7.3. Для отрицательного контроля экстракции (ОКО) по каналам для флуорофоров FAM и / или R6G определены значения порогового цикла (Ct). Вероятна контаминация лаборатории продуктами амплификации или контаминация реагентов или исследуемых образцов другими образцами или продуктами амплификации на каком-либо этапе исследования. Необходимо предпринять меры по выявлению и ликвидации источника контаминации и повторить исследование для всех образцов, начиная с этапа экстракции ДНК.

8.7.4. Для отрицательного контроля ПЦР (К-) по каналам для флуорофоров FAM и / или R6G определены значения порогового цикла (Ct). Вероятна контаминация лаборатории продуктами амплификации или контаминация реагентов на этапе ПЦР. Необходимо предпринять меры по выявлению и ликвидации источника контаминации и повторить исследование для всех образцов, начиная с этапа ПЦР.

8.7.5. Для исследуемого образца определено значение порогового цикла (Ct), при этом на графике флуоресценции отсутствует участок характерного экспоненциального подъема (график представляет собой приблизительно прямую линию). Необходимо проверить правильность выбранного уровня пороговой линии или параметров расчета базовой линии. Если результат получен при правильном уровне пороговой линии (базовой линии), требуется повторно провести амплификацию и детекцию для этого образца.

8.7.6. Для исследуемого образца отсутствует значение порогового цикла (Ct) по каналу для флуорофора R6G, что свидетельствует о некачественном проведении экстракции нуклеиновых кислот или наличии ингибиторов. Требуется повторно провести исследование данного образца, начиная с этапа экстракции нуклеиновых кислот. В случае воспроизводимого результата рекомендуется повторно провести забор, предварительную подготовку и исследование образца.

## <span id="page-17-0"></span>**9. ФУНКЦИОНАЛЬНЫЕ ХАРАКТЕРИСТИКИ НАБОРА**

#### <span id="page-17-1"></span>**9.1. Предел обнаружения[8](#page-17-4)**

Предел обнаружения набора «АмплиПрайм® Кукуруза MIR162» был определен с использованием пробит-анализа с 95 %-ой доверительной вероятностью и составляет  $1,0x10^3$  копий/мл или 0,1 % ГМИ. Значение характеристики достигается при соблюдении правил, указанных в разделе «Исследуемый материал».

#### <span id="page-17-2"></span>**9.2. Линейный диапазон измерения и предел измерения**

Набор реагентов позволяет измерять концентрацию фрагментов ДНК линии ГМ-кукурузы MIR162.

Диапазон количественного определения составляет 0,1 % – 10 % ГМИ. Систематическая погрешность измерения составляет не более 30 % для всех точек диапазона количественной оценки. Предел измерения набора является нижним пределом линейного диапазона измерения набора. Указанные значения характеристики достигаются при соблюдении алгоритма проведения исследования и расчета результатов, указанного в данной Инструкции.

#### <span id="page-17-3"></span>**9.3. Аналитическая специфичность**

Набор реагентов обнаруживает фрагменты ДНК линии ГМ-кукурузы MIR162.

Аналитическая специфичность набора оценивалась тестированием ДНК растений и животных, а также ДНК линий ГМ-растений (см. таблицу 10).

Таблица 10

## **ДНК ГМ-линий, растений, животных, используемых для оценки аналитической специфичности**

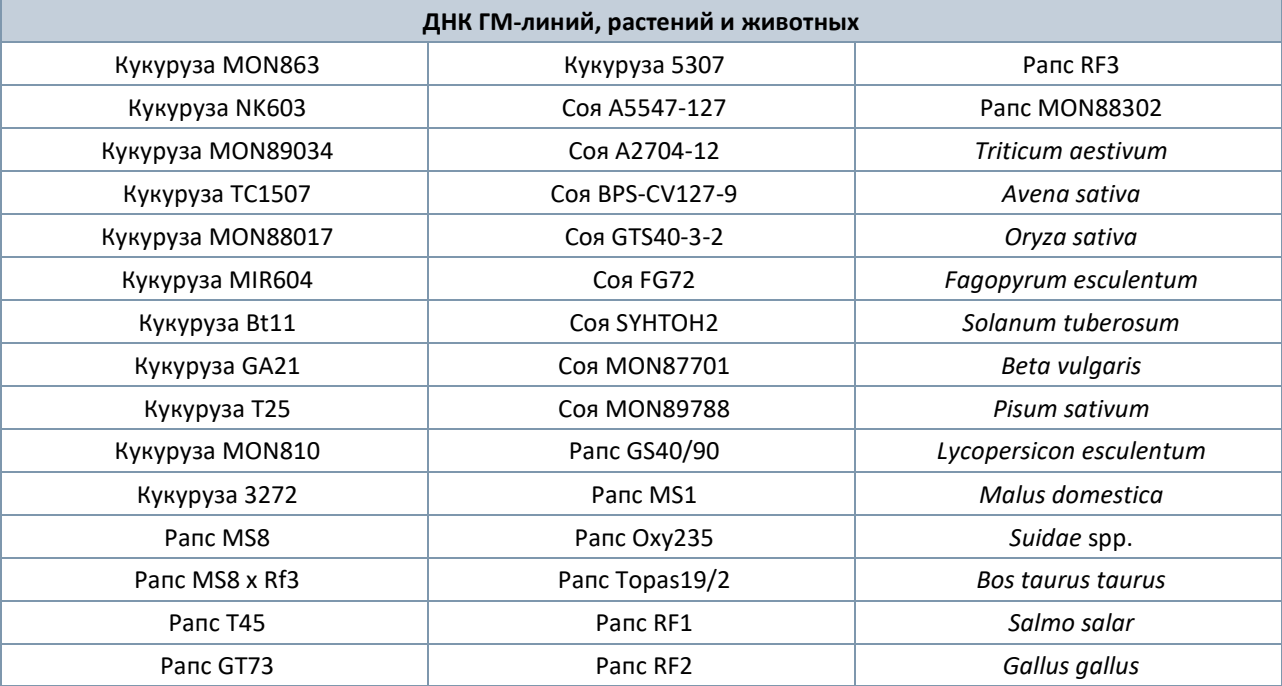

При тестировании образцов ДНК вышеперечисленных растений и животных, а также ГМ-линий растений с использованием набора перекрестных реакций выявлено не было.

<span id="page-17-4"></span><sup>8</sup> Предел обнаружения – 95 %-ое положительное пороговое значение концентрации (концентрация ДНК выявляемых мишеней, при которой 95 % тестов дают положительный результат).

## <span id="page-18-0"></span>**10.УСЛОВИЯ ХРАНЕНИЯ, ТРАНСПОРТИРОВАНИЯ И ПРИМЕНЕНИЯ НАБОРА**

#### <span id="page-18-1"></span>**10.1. Срок годности**

Срок годности набора составляет 12 месяцев от даты изготовления. После вскрытия реагенты использовать до истечения срока годности набора. Набор с истекшим сроком годности применению не подлежит.

#### <span id="page-18-2"></span>**10.2. Транспортирование**

Набор транспортировать при температуре от 2 °С до 8 °С всеми видами крытых транспортных средств в термоконтейнерах с хладоэлементами или в авторефрижераторах. Не допускается замораживание реагентов.

Допускается транспортирование при температуре от 8 °С до 25 °С не более 3 суток.

Набор, транспортированный с нарушением указанного температурного режима, применению не подлежит.

#### <span id="page-18-3"></span>**10.3. Хранение**

Набор хранить при температуре от 2 °С до 8 °С в защищенном от света месте в течение всего срока годности набора. Не допускается замораживание реагентов.

Реагенты после вскрытия хранить в тех же условиях, что и реагенты до вскрытия. Невскрытые и вскрытые реагенты стабильны в течение срока годности, указанного на этикетке, при соблюдении указанных условий хранения. Реакционная смесь, приготовленная из ПЦР-смеси MIR162 и Буфера В, хранению не подлежит.

Набор, хранившийся с нарушением указанного режима хранения, применению не подлежит.

### <span id="page-18-4"></span>**11. ГАРАНТИИ ПРОИЗВОДИТЕЛЯ**

Производитель гарантирует соответствие характеристик набора требованиям, указанным в технической и эксплуатационной документации, в течение указанного срока годности при соблюдении всех условий транспортирования, хранения и применения.

Рекламации на качество набора «АмплиПрайм® Кукуруза MIR162» направлять в адрес производителя ООО «НекстБио»: 111394, г. Москва, ул. Полимерная, 8 стр. 2, тел. (495) 620-08-73, e-mail: info@nextbio.ru.

Консультацию по работе с набором, а также по вопросам, касающимся качества набора, можно получить по контактам, указанным на официальном сайте Производителя: www.nextbio.ru.

## <span id="page-19-0"></span>**12. СИМВОЛЫ, ИСПОЛЬЗУЕМЫЕ В ДОКУМЕНТАЦИИ ПРОИЗВОДИТЕЛЯ**

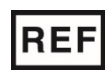

Номер по каталогу и поставлять **ААА** изготовитель

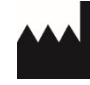

**LOT** 

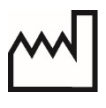

Код партии **Дата изготовления** 

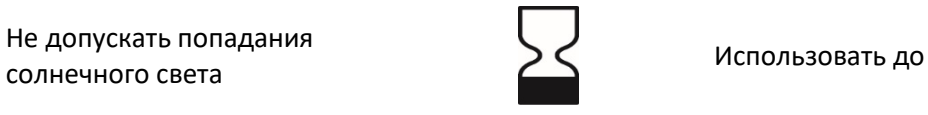

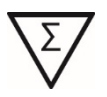

Содержимого достаточно для проведения n-количества тестов

Не допускать попадания

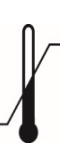

Температурный диапазон

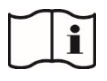

Обратитесь к инструкции по применению